# FLI Software Development Library

 $-$  Version 1.40  $-$ 

*Windows and Linux support for FLI CCD cameras, filter wheels, and focusers.*

Finger Lakes Instrumentation Copyright (c) 2000-2002 Finger Lakes Instrumentation (FLI), LLC. All rights reserved.

# **Contents**

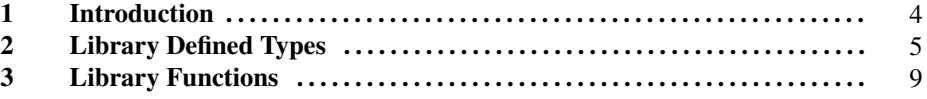

This page was generated with the help of DOC++ This page was generated with the help of DOC++  $\hbox{November line.com/~dot--}$  November  $1, 2005$  2 FLI Software Development Library

This page was generated with the help of DOC++ This page was generated with the help of DOC++  $\atop$  November 1, 2005 3

### Introduction

 $-1$ .

This library provides a core set of functions for programming FLI CCD cameras, filter wheels, and focusers under Windows and Linux. The type definitions, function prototypes, and definitions/enumerations of constant values used by library functions are spcified in libfli.h. All library functions return zero on sucessful completion, and non-zero if an error occurred. The exact nature of an error can be found by treating the negative of a function's return value as a system error code, for example:

```
if ((err = FLIOpen(\&dev, name, domain))){
 fprintf(stderr, "Error FLIOpen: %s\n", strerror((int)-err));
 exit(1);
}
```

```
This page was generated with the help of DOC++
This page was generated with the help of DOC++ \atop November 1, 2005 4 \atop \atop http://www.linuxsupportline.com/~doc++
```
### Library Defined Types

#### Names

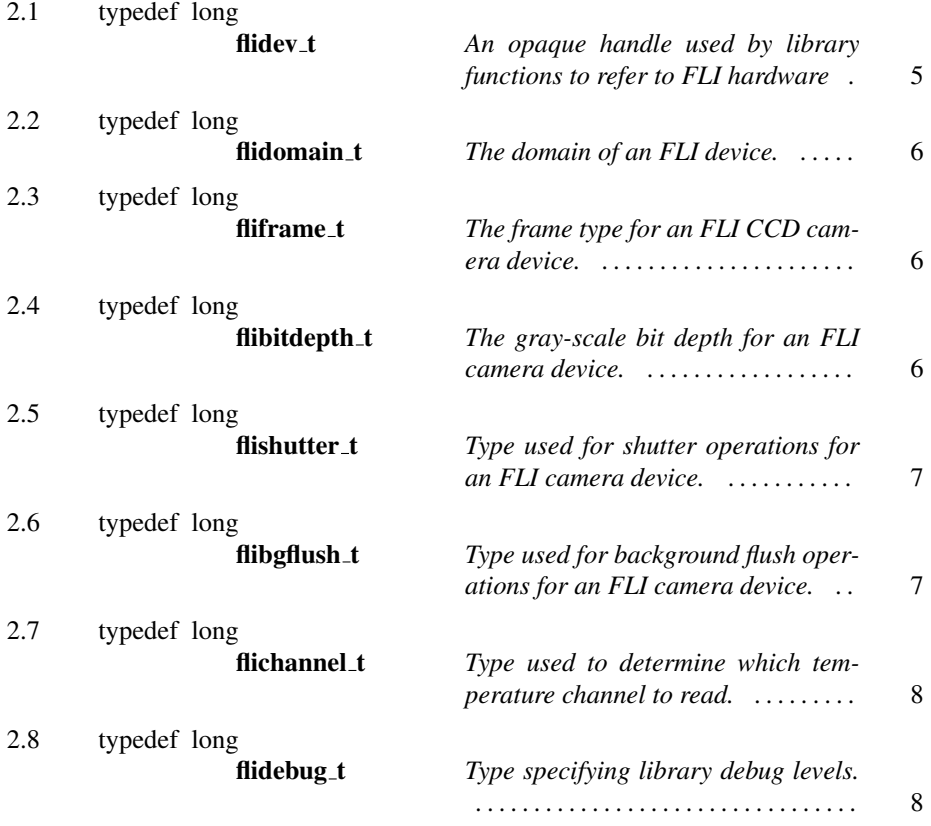

# $-2.1$   $$ typedef long flidev\_t

*An opaque handle used by library functions to refer to FLI hardware*

An opaque handle used by library functions to refer to FLI hardware

This page was generated with the help of DOC++ This page was generated with the help of DOC++  $\atop$  November 1, 2005  $\atop$  http://www.linuxsupportline.com/ $\atop$  5

 $-2$ .

 $-2.2$   $-$ 

### typedef long flidomain\_t

*The domain of an FLI device.*

The domain of an FLI device. This consists of a bitwise ORed combination of interface method and device type. Valid interfaces are FLIDOMAIN PARALLEL PORT, FLIDOMAIN USB, FLIDOMAIN SERIAL, and FLIDOMAIN INET. Valid device types are FLIDEVICE\_CAMERA, FLIDOMAIN\_FILTERWHEEL, and FLIDOMAIN\_FOCUSER.

See Also: FLIOpen FLIList

 $-2.3$   $-$ 

typedef long fliframe\_t

*The frame type for an FLI CCD camera device.*

The frame type for an FLI CCD camera device. Valid frame types are FLI FRAME TYPE NORMAL and FLI FRAME TYPE DARK.

See Also: FLISetFrameType

 $-2.4$   $-$ 

typedef long flibitdepth\_t

*The gray-scale bit depth for an FLI camera device.*

This page was generated with the help of DOC++ This page was generated with the help of DOC++  $\atop{5.5cm}$  November  $1, 2005$  6

The gray-scale bit depth for an FLI camera device. Valid bit depths are FLI\_MODE\_8BIT and FLI\_MODE\_16BIT.

See Also: FLISetBitDepth

 $-2.5$  –

typedef long flishutter\_t

*Type used for shutter operations for an FLI camera device.*

Type used for shutter operations for an FLI camera device. Valid shutter types are FLI SHUTTER CLOSE, FLI SHUTTER OPEN, FLI SHUTTER EXTERNAL TRIGGER, FLI SHUTTER EXTERNAL TRIGGER LOW, and FLI SHUTTER EXTERNAL TRIGGER HIGH.

See Also: FLIControlShutter

 $2.6$   $-$ 

typedef long flibgflush\_t

*Type used for background flush operations for an FLI camera device.*

Type used for background flush operations for an FLI camera device. Valid bgflush types are FLI\_BGFLUSH\_STOP and FLI\_BGFLUSH\_START.

See Also: FLIControlBackgroundFlush

This page was generated with the help of DOC++ This page was generated with the help of DOC++  $\hbox{November 1, 2005} \tag{7} 7$  typedef long flichannel\_t

*Type used to determine which temperature channel to read.*

Type used to determine which temperature channel to read. Valid channel types are FLI\_TEMPERATURE\_INTERNAL and FLI\_TEMPERATURE\_EXTERNAL.

See Also: FLIReadTemperature

 $-2.8$ 

typedef long flidebug\_t

*Type specifying library debug levels.*

Type specifying library debug levels. Valid debug levels are FLIDEBUG NONE, FLIDEBUG INFO, FLIDEBUG WARN, and FLIDEBUG FAIL.

See Also: FLISetDebugLevel

 $-2.7$   $-$ 

# Library Functions

#### Names

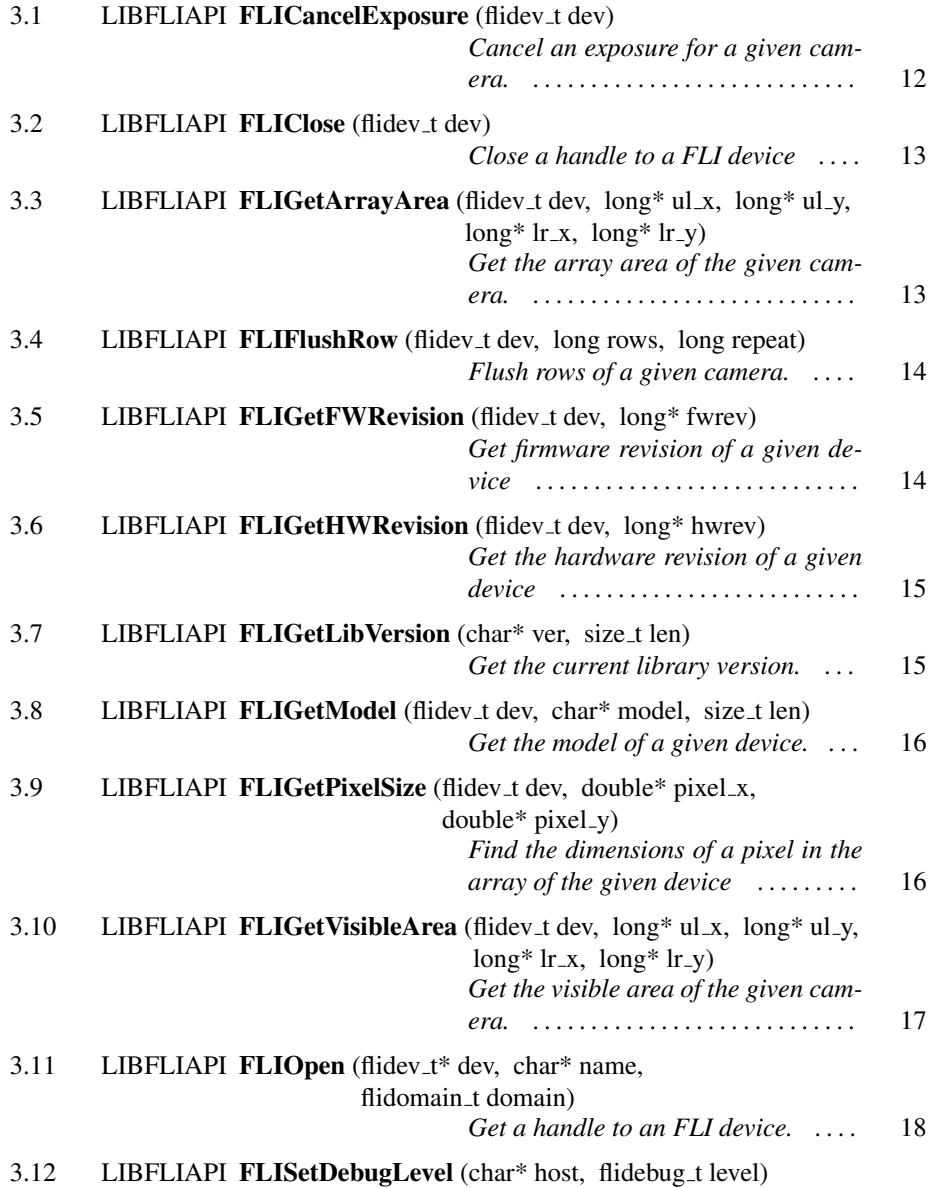

This page was generated with the help of DOC++ This page was generated with the help of DOC++  $\hbox{Movember 1, 2005}$  9

 $-3$ 

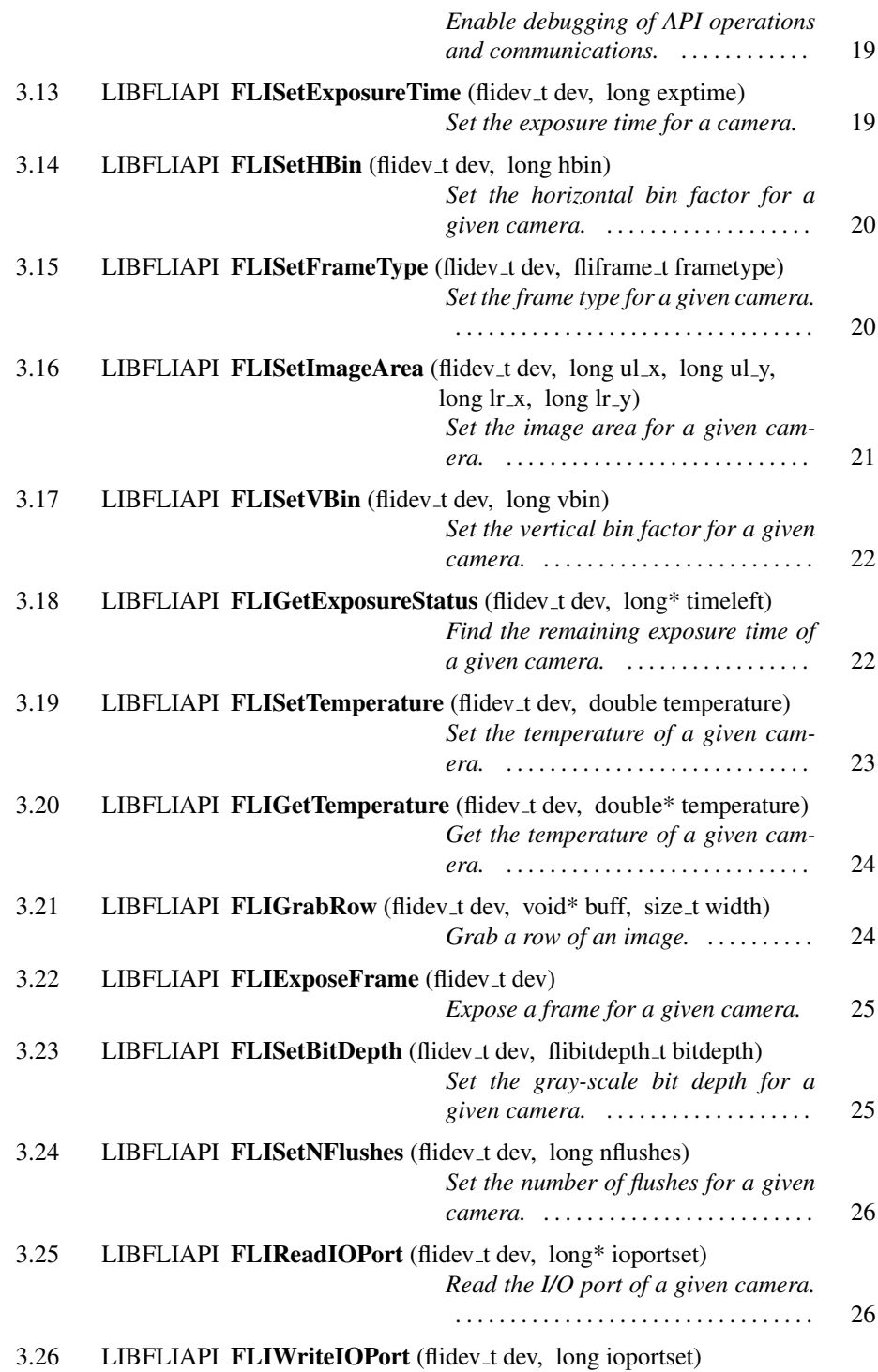

This page was generated with the help of DOC++ http://www.linuxsupportline.com/˜doc++ November 1, 2005 10

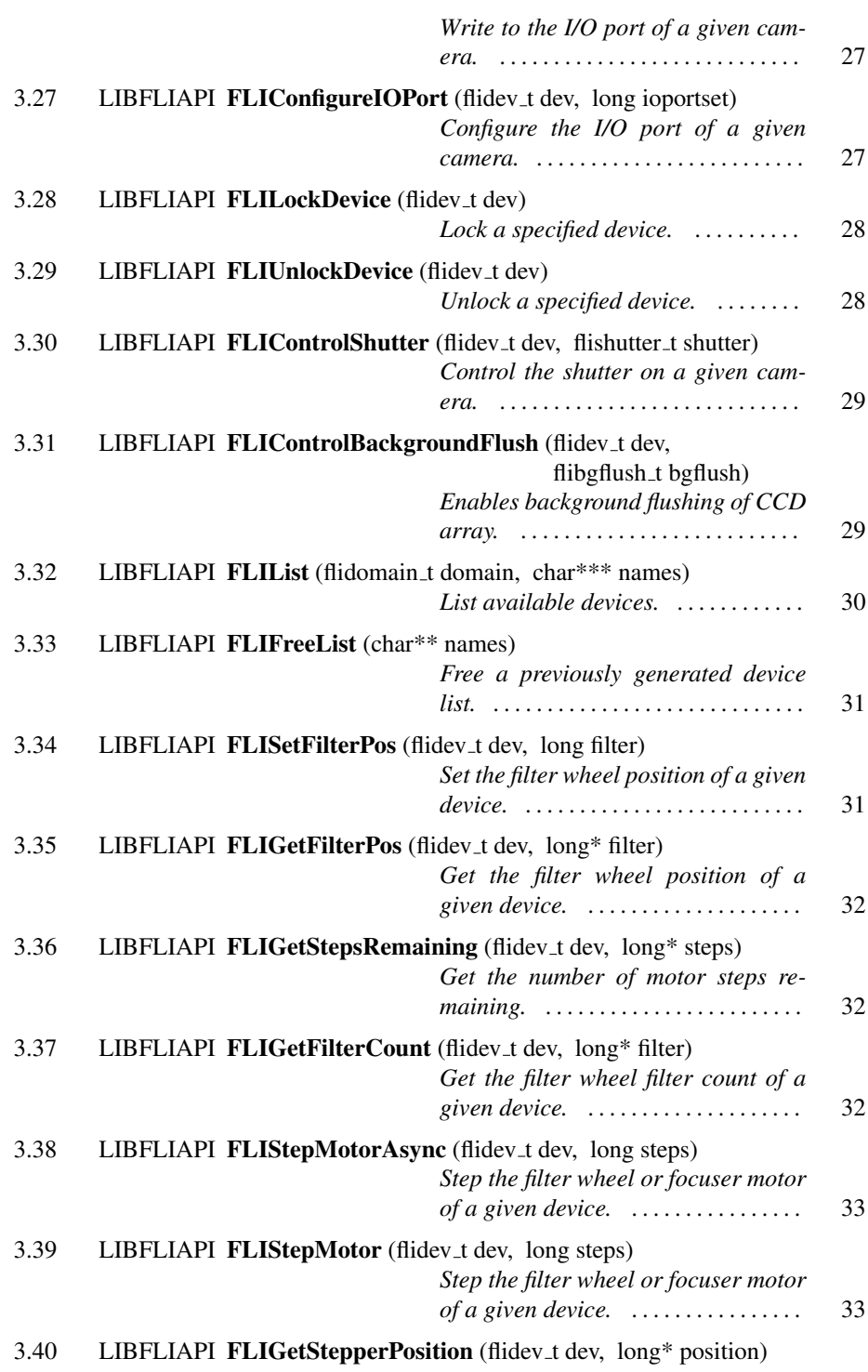

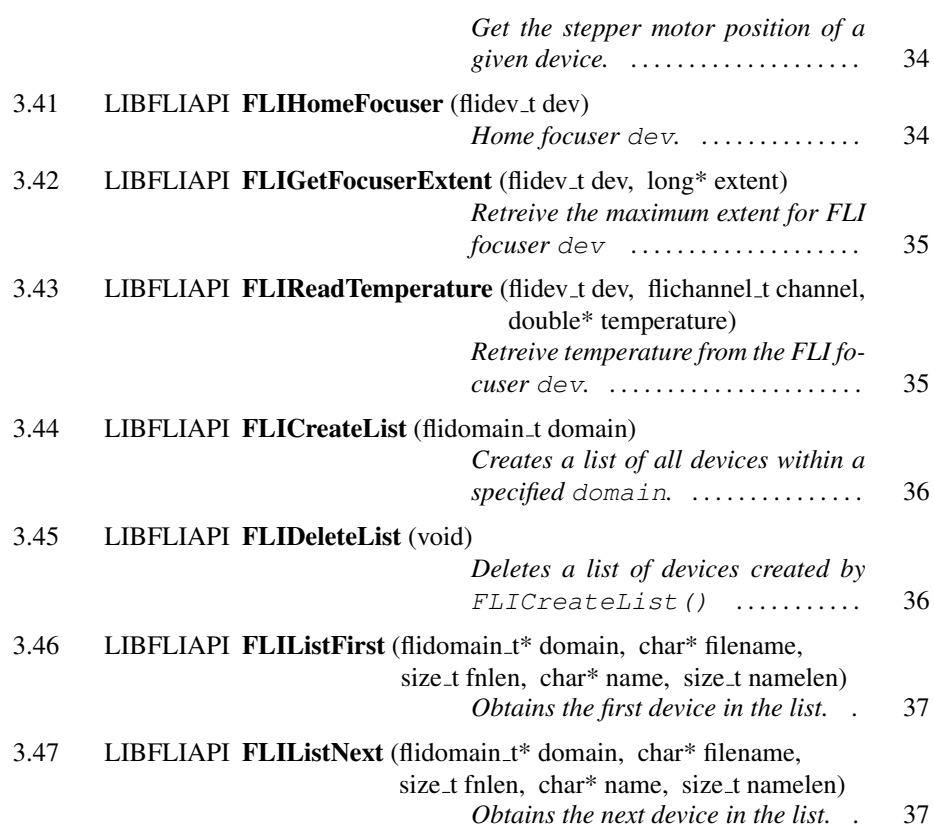

## $-3.1$   $-$ LIBFLIAPI FLICancelExposure (flidev\_t dev)

*Cancel an exposure for a given camera.*

Cancel an exposure for a given camera. This function cancels an exposure in progress by closing the shutter.

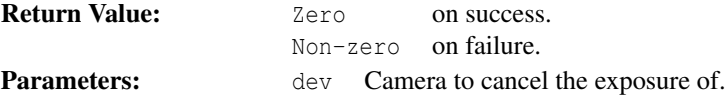

This page was generated with the help of DOC++ This page was generated with the help of DOC++  $\sim$  November 1, 2005 12  $\sim$  12

See Also: FLIExposeFrame FLIGetExposureStatus FLISetExposureTime

3.2

LIBFLIAPI FLIClose (flidev\_t dev)

*Close a handle to a FLI device*

Close a handle to a FLI device

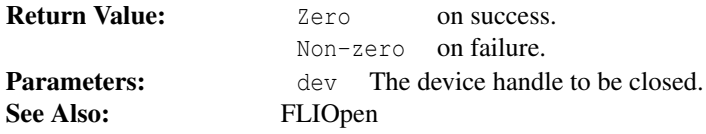

 $3.3 -$ 

LIBFLIAPI FLIGetArrayArea (flidev\_t dev, long\* ul\_x, long\*

ul \_y, long\*  $lr_x$ , long\*  $lr_y)$ 

*Get the array area of the given camera.*

Get the array area of the given camera. This function finds the *total* area of the CCD array for camera dev. This area is specified in terms of a upper-left point and a lowerright point. The upper-left x-coordinate is placed in  $u \perp x$ , the upper-left y-coordinate is placed in  $ul_y$ , the lower-right x-coordinate is placed in  $l_x$ , and the lower-right y-coordinate is placed in  $l r_y$ .

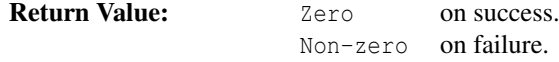

This page was generated with the help of DOC++  $\frac{1}{2}$  http://www.linuxsupportline.com/ $\frac{1}{3}$  and  $\frac{1}{3}$ 

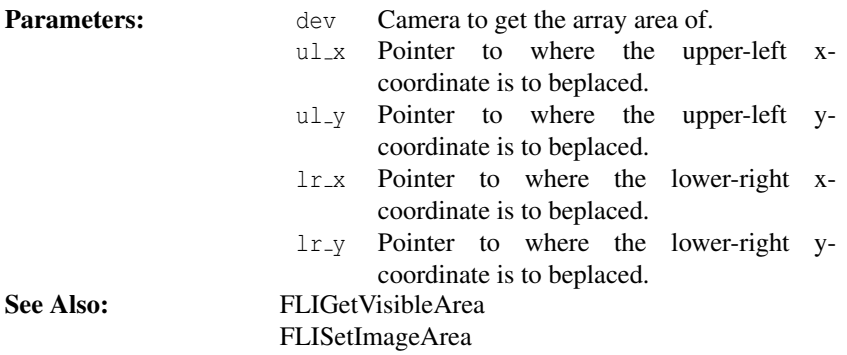

LIBFLIAPI FLIFlushRow (flidev\_t dev, long rows, long repeat)

*Flush rows of a given camera.*

Flush rows of a given camera. This function flushes rows rows of camera dev repeat times.

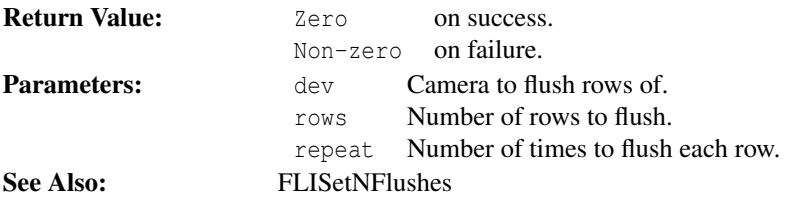

 $-3.5$ . LIBFLIAPI FLIGetFWRevision (flidev\_t dev, long\* fwrev)

*Get firmware revision of a given device*

Get firmware revision of a given device

This page was generated with the help of DOC++ This page was generated with the help of DOC++  $\hbox{November 1, 2005}$   $14$ 

 $3.4 -$ 

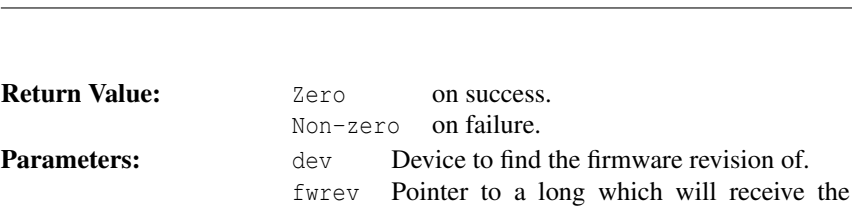

firmwarerevision.

See Also: FLIGetModel

 $-3.6$   $-$ 

FLIGetHWRevision FLIGetSerialNum

3 Library Functions

LIBFLIAPI FLIGetHWRevision (flidev\_t dev, long\* hwrev)

*Get the hardware revision of a given device*

Get the hardware revision of a given device

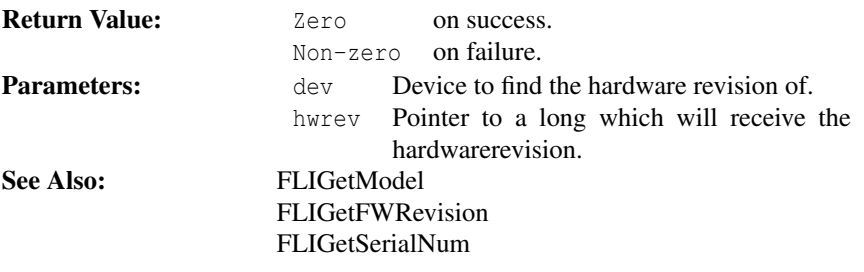

 $-3.7$   $-$ 

LIBFLIAPI FLIGetLibVersion (char\* ver, size\_t len)

*Get the current library version.*

Get the current library version. This function copies up to len - 1 characters of the current library version string followed by a terminating NULL character into the buffer pointed to by ver.

This page was generated with the help of DOC++ This page was generated with the help of DOC++  $\frac{15}{15}$  November  $1, 2005$  15

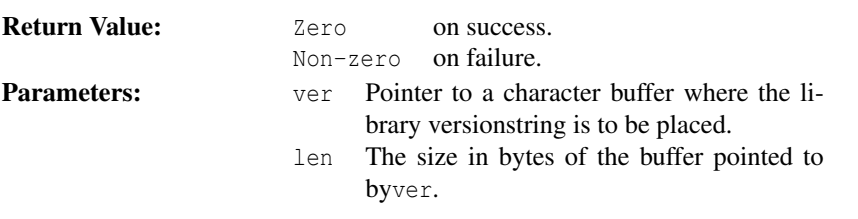

LIBFLIAPI FLIGetModel (flidev\_t dev, char\* model, size\_t len)

*Get the model of a given device.*

Get the model of a given device. This function copies up to  $1en - 1$  characters of the model string for device dev, followed by a terminating NULL character into the buffer pointed to by model.

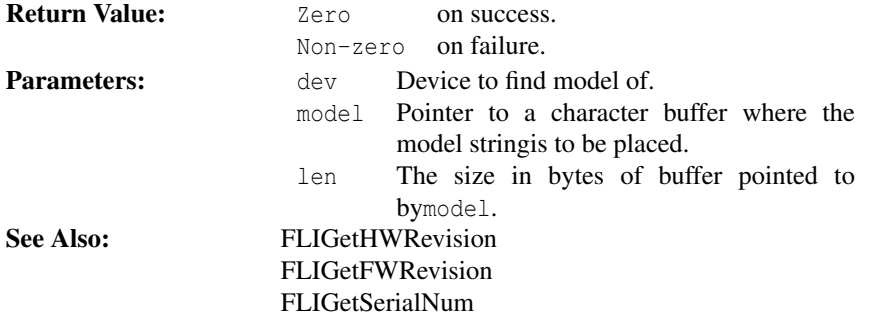

 $-3.9$ .

LIBFLIAPI FLIGetPixelSize (flidev\_t dev, double\* pixel\_x, double\* pixel\_y)

*Find the dimensions of a pixel in the array of the given device*

This page was generated with the help of DOC++ This page was generated with the help of DOC++  $\frac{1}{2005}$  November 1, 2005 16

 $-3.8$   $-$ 

Find the dimensions of a pixel in the array of the given device

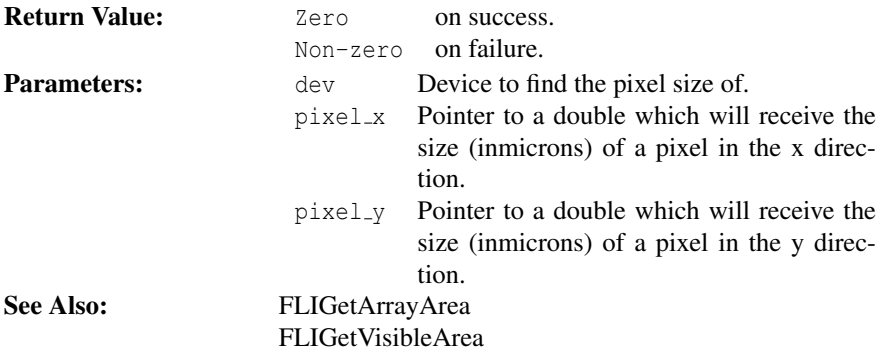

LIBFLIAPI FLIGetVisibleArea (flidev\_t dev, long\* ul\_x, long\* ul \_y, long\*  $lr_x$ , long\*  $lr_y)$ 

*Get the visible area of the given camera.*

Get the visible area of the given camera. This function finds the *visible* area of the CCD array for the camera dev. This area is specified in terms of a upper-left point and a lower-right point. The upper-left x-coordinate is placed in  $ul_x$ , the upperleft y-coordinate is placed in  $ul_y$ , the lower-right x-coordinate is placed in  $l_x$ , the lower-right y-coordinate is placed in  $l r_y$ .

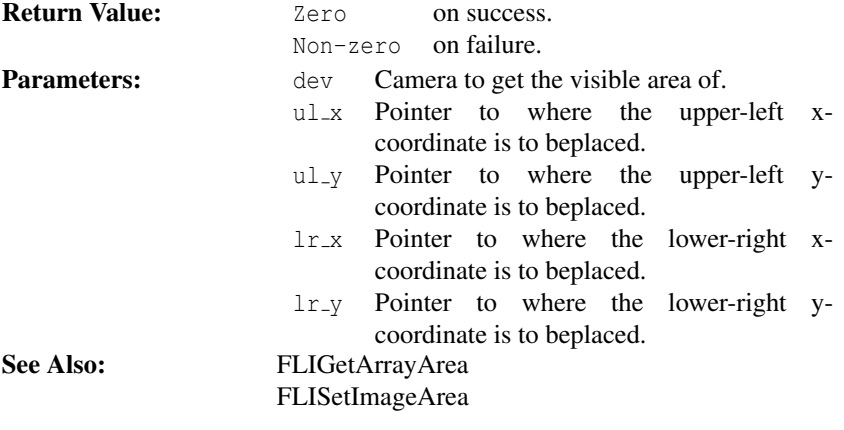

This page was generated with the help of DOC++

 $-3.10$ .

 $-3.11 -$ 

LIBFLIAPI FLIOpen (flidev\_t\* dev, char\* name, flidomain\_t domain)

*Get a handle to an FLI device.*

Get a handle to an FLI device. This function requires the filename and domain of the requested device. Valid device filenames can be obtained using the FLIList() function. An application may use any number of handles associated with the same physical device. When doing so, it is important to lock the appropriate device to ensure that multiple accesses to the same device do not occur during critical operations.

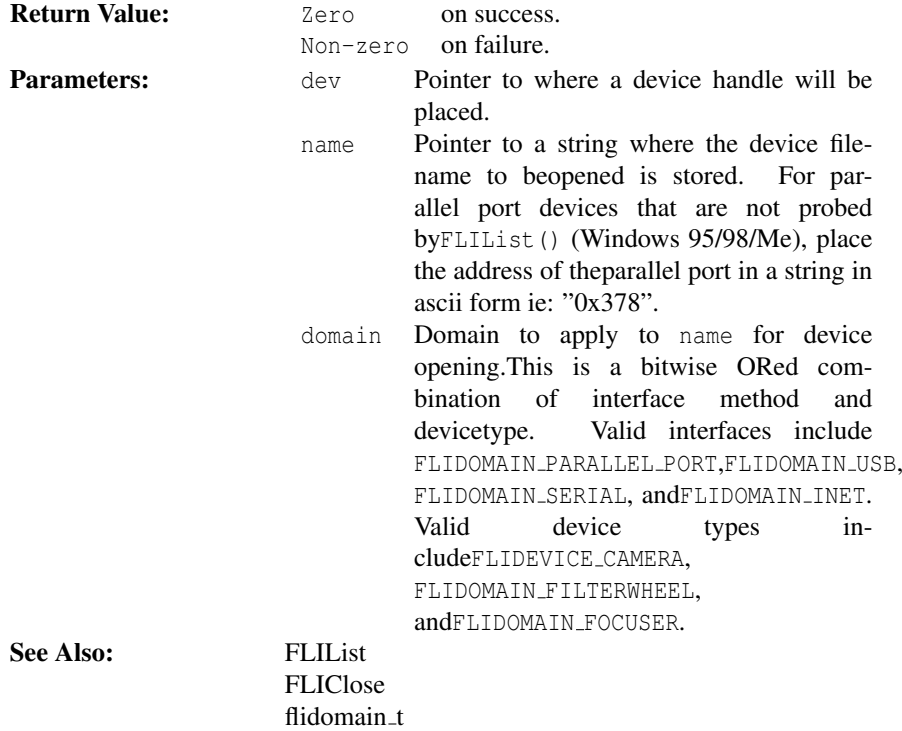

This page was generated with the help of DOC++ This page was generated with the help of DOC++  $\atop 180$  November  $1, 2005$  18

 $-3.12$   $-$ LIBFLIAPI FLISetDebugLevel (char\* host, flidebug\_t level)

*Enable debugging of API operations and communications.*

Enable debugging of API operations and communications. Use this function in combination with FLIDebug to assist in diagnosing problems that may be encountered during programming.

When usings Microsoft Windows operating systems, creating an empty file C: FLIDBG.TXT will override this option. All debug output will then be directed to this file.

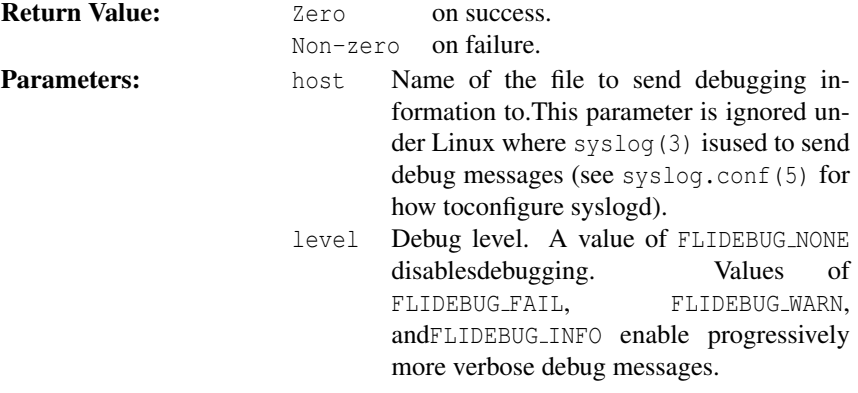

## $-3.13 -$ LIBFLIAPI FLISetExposureTime (flidev\_t dev, long exptime)

*Set the exposure time for a camera.*

Set the exposure time for a camera. This function sets the exposure time for the camera dev to exptime msec.

This page was generated with the help of DOC++ This page was generated with the help of DOC++  $\hbox{November 1, 2005} \tag{19}$ 

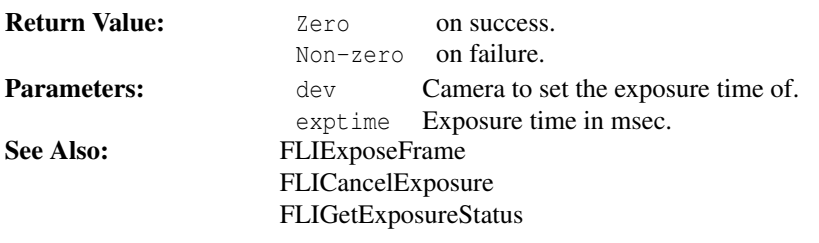

LIBFLIAPI FLISetHBin (flidev\_t dev, long hbin)

*Set the horizontal bin factor for a given camera.*

Set the horizontal bin factor for a given camera. This function sets the horizontal bin factor for the camera dev to hbin. The valid range of the hbin parameter is from 1 to 16.

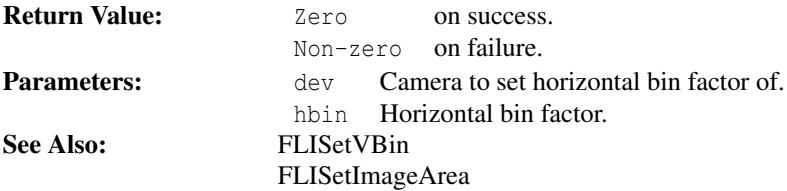

 $-3.15$ 

LIBFLIAPI FLISetFrameType (flidev\_t dev, fliframe\_t frame-

type)

*Set the frame type for a given camera.*

Set the frame type for a given camera. This function sets the frame type for camera dev to frametype. The frametype parameter is either FLI FRAME TYPE NORMAL for

This page was generated with the help of DOC++  $\frac{1}{20}$  http://www.linuxsupportline.com/ $\frac{1}{20}$  and  $\frac{1}{20}$  and  $\frac{1}{20}$  and  $\frac{1}{20}$  and  $\frac{1}{20}$  and  $\frac{1}{20}$  and  $\frac{1}{20}$  and  $\frac{1}{20}$  and  $\frac{1}{20}$  and  $\frac{1}{20}$  and  $\frac{1}{20}$  and  $\frac{1}{20}$  an

3.14

a normal frame where the shutter opens or FLI FRAME TYPE DARK for a dark frame where the shutter remains closed.

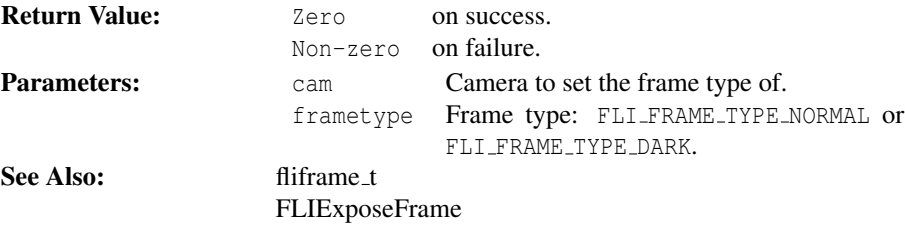

LIBFLIAPI FLISetImageArea (flidev\_t dev, long ul\_x, long ul\_y, long  $\text{lr}\_X$ , long  $\text{lr}\_Y$ )

*Set the image area for a given camera.*

Set the image area for a given camera. This function sets the image area for camera dev to an area specified in terms of a upper-left point and a lower-right point. The upper-left x-coordinate is  $ul_x$ , the upper-left y-coordinate is  $ul_y$ , the lower-right xcoordinate is  $1r_x$ , and the lower-right y-coordinate is  $1r_y$ . Note that the given lowerright coordinate must take into account the horizontal and vertical bin factor settings, but the upper-left coordinate is absolute. In other words, the lower-right coordinate used to set the image area is a virtual point  $(lr'_x, lr'_y)$  determined by:

> $l r'_x = u l_x + (l r_x - u l_x) / h b i n$  $l r'_{y} = u l_{y} + (l r_{y} - u l_{y})/v \sin^{2} \theta$

Where  $(lr'_x, l r'_y)$  is the coordinate to pass to the FLISetImageArea function,  $(ul_x, ul_y)$  and  $(lr_x, lr_y)$  are the absolute coordinates of the desired image area, *hbin* is the horizontal bin factor, and *vbin* is the vertical bin factor.

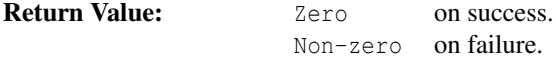

This page was generated with the help of DOC++

3.16

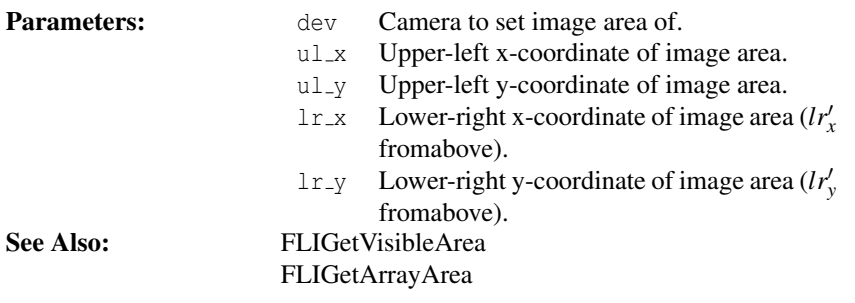

 $-3.17$   $-$ 

LIBFLIAPI FLISetVBin (flidev\_t dev, long vbin)

*Set the vertical bin factor for a given camera.*

Set the vertical bin factor for a given camera. This function sets the vertical bin factor for the camera dev to vbin. The valid range of the vbin parameter is from 1 to 16.

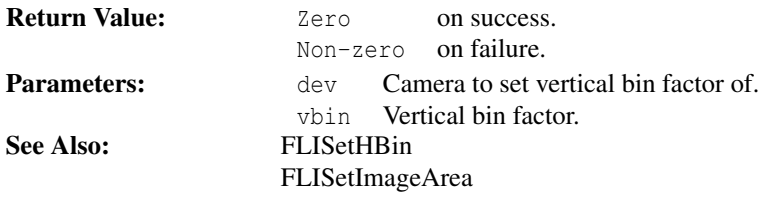

 $-3.18$   $-$ LIBFLIAPI FLIGetExposureStatus (flidev\_t dev, long\* timeleft)

*Find the remaining exposure time of a given camera.*

This page was generated with the help of DOC++  $\frac{1}{2}$  http://www.linuxsupportline.com/ $\frac{1}{2}$  and  $\frac{2005}{22}$ 

Find the remaining exposure time of a given camera. This functions places the remaining exposure time (in milliseconds) in the location pointed to by timeleft.

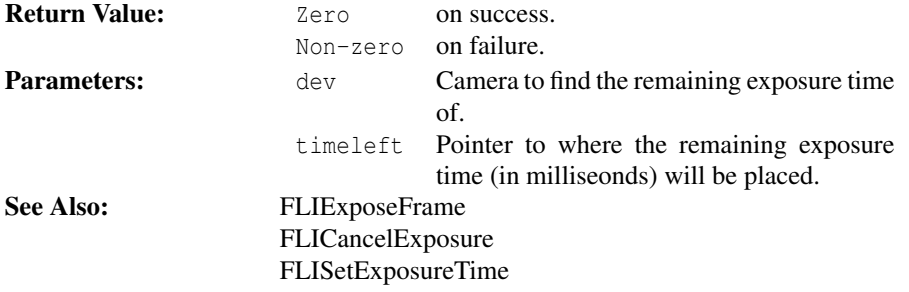

 $-3.19-$ 

# LIBFLIAPI FLISetTemperature (flidev\_t dev, double tempera-

ture)

*Set the temperature of a given camera.*

Set the temperature of a given camera. This function sets the temperature of the CCD camera dev to temperature degrees Celsius. The valid range of the temperature parameter is from -55 C to 45 C.

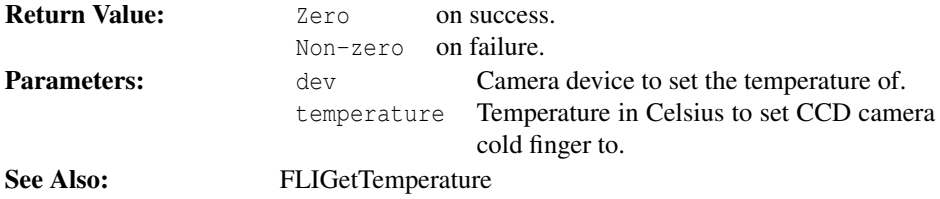

LIBFLIAPI FLIGetTemperature (flidev\_t dev, double\* temperature)

*Get the temperature of a given camera.*

This page was generated with the help of DOC++ This page was generated with the help of DOC++  $\sim$  November 1, 2005 23

 $-3.20$ .

Get the temperature of a given camera. This function places the temperature of the CCD camera cold finger of device dev in the location pointed to by temperature.

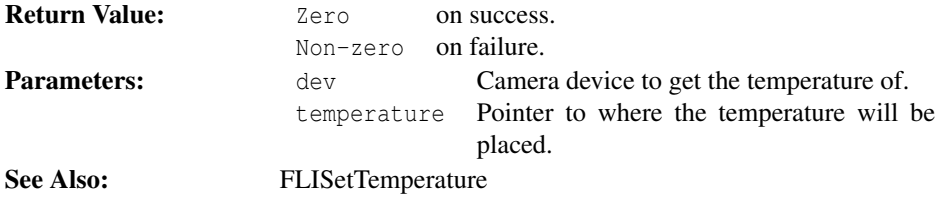

LIBFLIAPI FLIGrabRow (flidev\_t dev, void\* buff, size\_t width)

*Grab a row of an image.*

Grab a row of an image. This function grabs the next available row of the image from camera device dev. The row of width width is placed in the buffer pointed to by buff. The size of the buffer pointed to by buff must take into account the bit depth of the image, meaning the buffer size must be at least width bytes for an 8-bit image, and at least 2\*width for a 16-bit image.

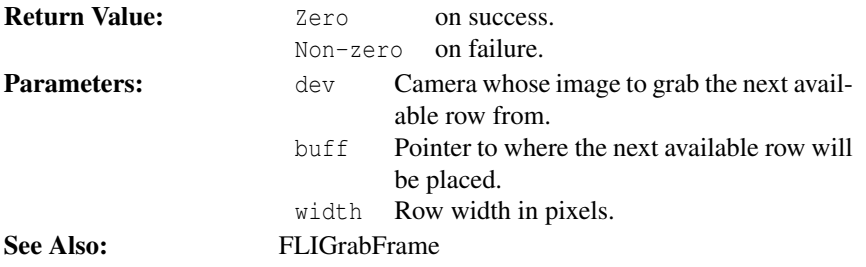

# LIBFLIAPI FLIExposeFrame (flidev\_t dev)

*Expose a frame for a given camera.*

This page was generated with the help of DOC++  $\frac{1}{2}$  http://www.linuxsupportline.com/ˆdoc++  $\frac{24}{2}$ 

3.22

 $-3.21$   $-$ 

Expose a frame for a given camera. This function exposes a frame according to the settings (image area, exposure time, bit depth, etc.) of camera dev. The settings of dev must be valid for the camera device. They are set by calling the appropriate set library functions. This function returns after the exposure has started.

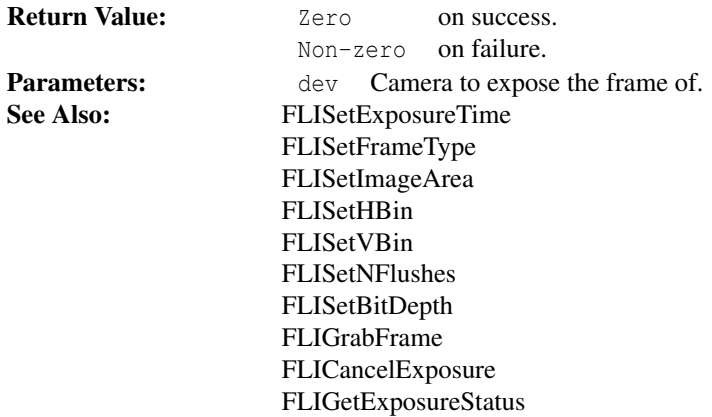

#### 3.23

LIBFLIAPI FLISetBitDepth (flidev\_t dev, flibitdepth\_t bitdepth)

*Set the gray-scale bit depth for a given camera.*

Set the gray-scale bit depth for a given camera. This function sets the gray-scale bit depth of camera dev to bitdepth. The bitdepth parameter is either FLI MODE 8BIT for 8-bit mode or FLI\_MODE\_16BIT for 16-bit mode. Many cameras do not support this mode.

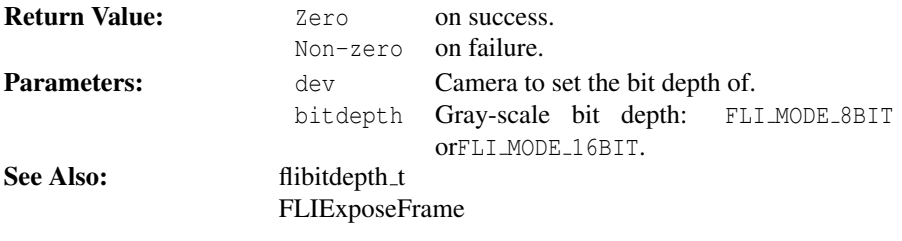

This page was generated with the help of DOC++

 $-3.24$   $-$ 

LIBFLIAPI FLISetNFlushes (flidev\_t dev, long nflushes)

*Set the number of flushes for a given camera.*

Set the number of flushes for a given camera. This function sets the number of times the CCD array of camera dev is flushed by the FLIExposeFrame *before* exposing a frame to nflushes. The valid range of the nflushes parameter is from 0 to 16. Some FLI cameras support background flushing. Background flushing continuously flushes the CCD eliminating the need for pre-exposure flushing.

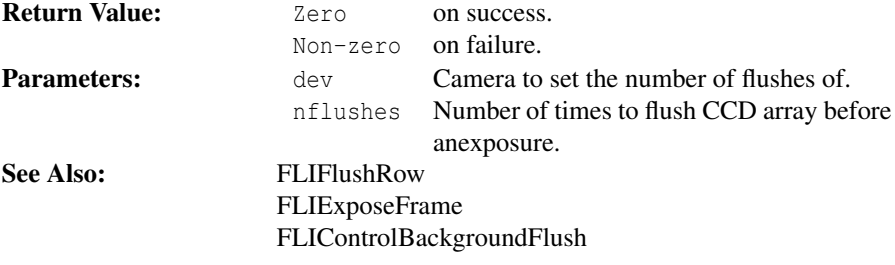

LIBFLIAPI FLIReadIOPort (flidev\_t dev, long\* ioportset)

*Read the I/O port of a given camera.*

Read the I/O port of a given camera. This function reads the I/O port on camera dev and places the value in the location pointed to by ioportset.

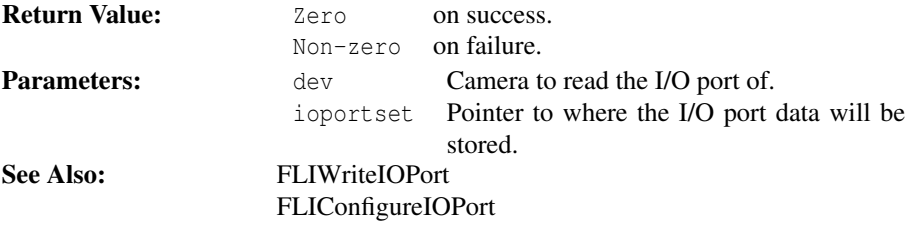

This page was generated with the help of DOC++

 $-3.25$ .

 $-3.26$   $-$ LIBFLIAPI FLIWriteIOPort (flidev\_t dev, long ioportset)

*Write to the I/O port of a given camera.*

Write to the I/O port of a given camera. This function writes the value ioportset to the I/O port on camera dev.

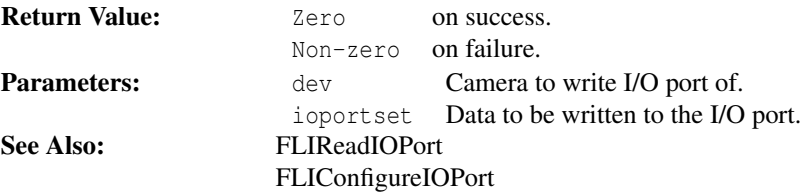

LIBFLIAPI FLIConfigureIOPort (flidev\_t dev, long ioportset)

*Configure the I/O port of a given camera.*

Configure the I/O port of a given camera. This function configures the I/O port on camera dev with the value ioportset.

The I/O configuration of each pin on a given camera is determined by the value of ioportset. Setting a respective I/O bit enables the port bit for output while clearing an I/O bit enables to port bit for input. By default, all I/O ports are configured as inputs.

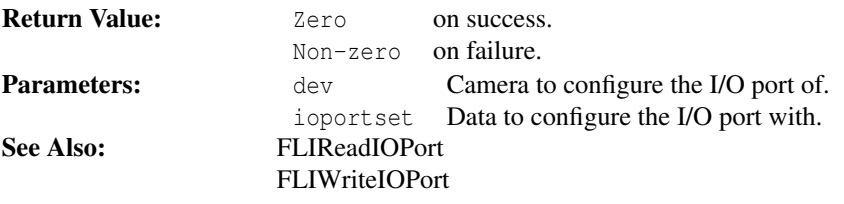

This page was generated with the help of DOC++  $\frac{1}{27}$  http://www.linuxsupportline.com/ $\frac{1}{27}$  and  $\frac{2005}{27}$ 

3.27

 $-3.28$   $-$ 

#### LIBFLIAPI FLILockDevice (flidev\_t dev)

*Lock a specified device.*

Lock a specified device. This function establishes an exclusive lock (mutex) on the given device to prevent access to the device by any other function or process.

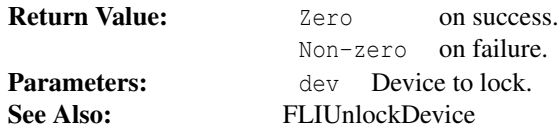

 $-3.29$   $-$ 

LIBFLIAPI FLIUnlockDevice (flidev\_t dev)

*Unlock a specified device.*

Unlock a specified device. This function releases a previously established exclusive lock (mutex) on the given device to allow access to the device by any other function or process.

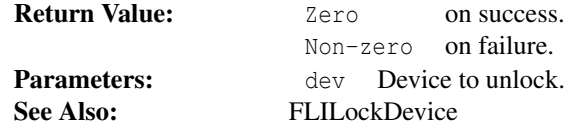

#### $-3.30 -$

LIBFLIAPI FLIControlShutter (flidev\_t dev, flishutter\_t shutter)

*Control the shutter on a given camera.*

This page was generated with the help of DOC++ This page was generated with the help of DOC++  $\atop 28$  November  $1, 2005$  28

Control the shutter on a given camera. This function controls the shutter function on camera dev according to the shutter parameter.

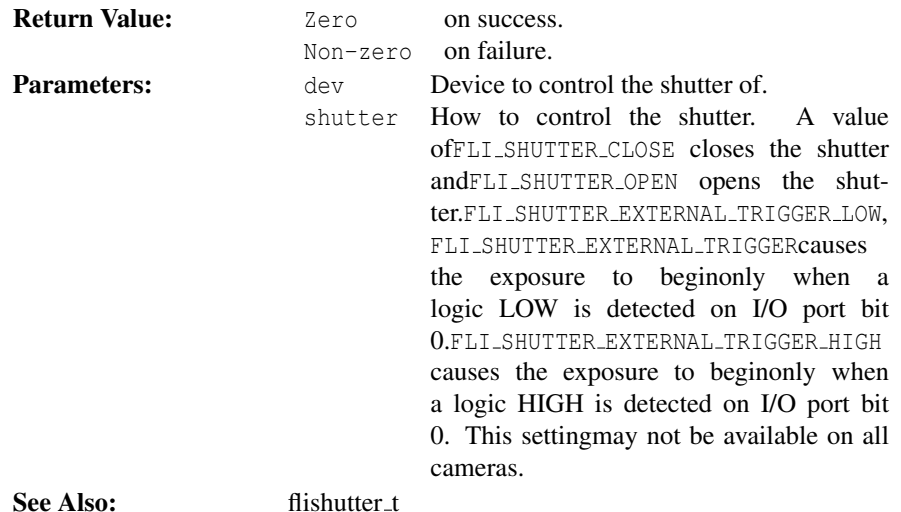

# $-3.31$ . LIBFLIAPI FLIControlBackgroundFlush (flidev\_t dev, flibgflush\_t bgflush)

*Enables background flushing of CCD array.*

Enables background flushing of CCD array. This function enables the background flushing of the CCD array camera dev according to the bgflush parameter. Note that this function may not succeed on all FLI products as this feature may not be available.

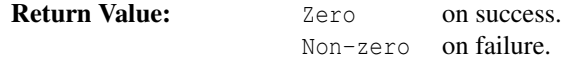

This page was generated with the help of DOC++  $\frac{1}{29}$  http://www.linuxsupportline.com/ $\frac{1}{100}$  and  $\frac{1}{29}$  November  $1, 2005$ 

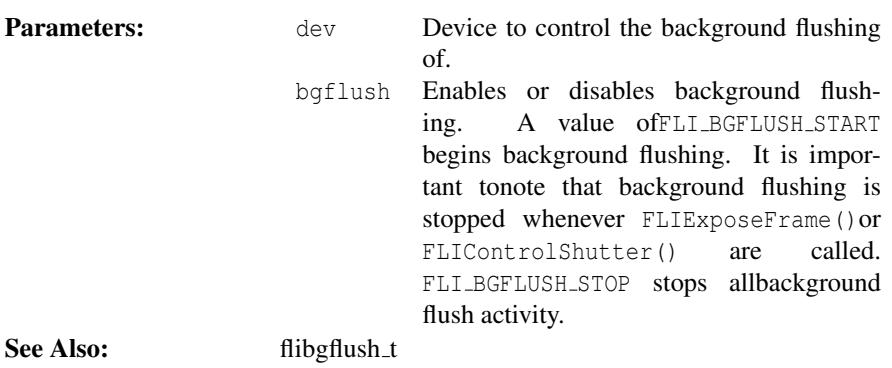

3.32

LIBFLIAPI FLIList (flidomain t domain, char\*\*\* names)

*List available devices.*

List available devices. This function returns a pointer to a NULL terminated list of device names. The pointer should be freed later with FLIFreeList(). Each device name in the returned list includes the filename needed by FLIOpen(), a separating semicolon, followed by the model name or user assigned device name.

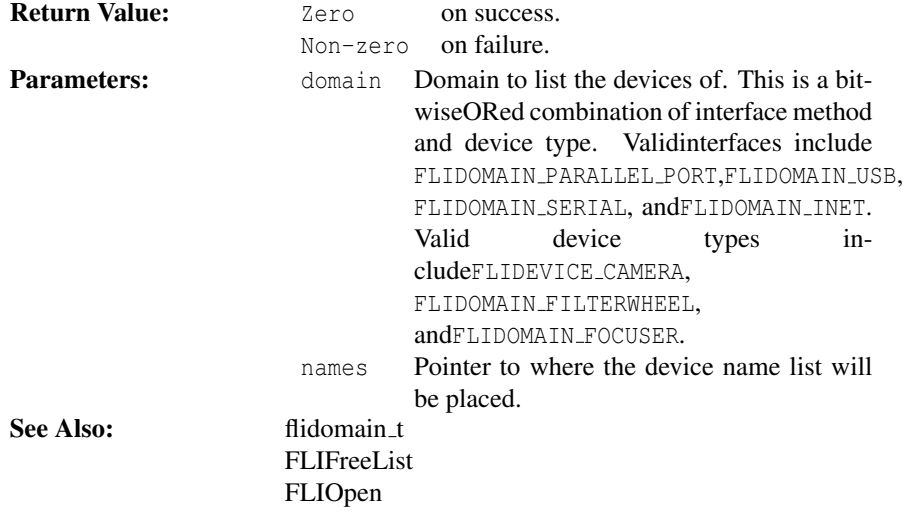

This page was generated with the help of DOC++ This page was generated with the help of DOC++  $\frac{1}{2005}$  November 1, 2005 30

 $-3.33$   $-$ LIBFLIAPI FLIFreeList (char\*\* names)

*Free a previously generated device list.*

Free a previously generated device list. Use this function after FLIList() to free the list of device names.

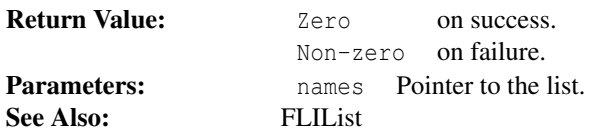

 $-3.34$ 

LIBFLIAPI FLISetFilterPos (flidev\_t dev, long filter)

*Set the filter wheel position of a given device.*

Set the filter wheel position of a given device. Use this function to set the filter wheel position of dev to filter.

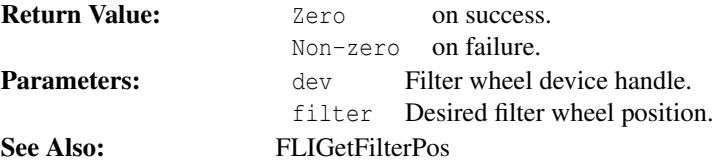

### LIBFLIAPI FLIGetFilterPos (flidev\_t dev, long\* filter)

*Get the filter wheel position of a given device.*

This page was generated with the help of DOC++  $\frac{1}{2}$  http://www.linuxsupportline.com/ $\frac{1}{2}$  doc++  $\frac{1}{2}$  November 1, 2005  $\frac{31}{2}$ 

 $-3.35$ .

Get the filter wheel position of a given device. Use this function to get the filter wheel position of dev.

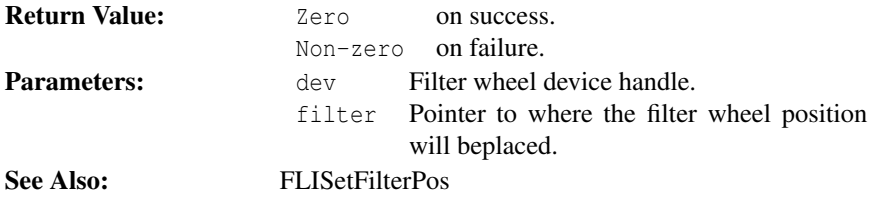

3.36

### LIBFLIAPI FLIGetStepsRemaining (flidev\_t dev, long\* steps)

*Get the number of motor steps remaining.*

Get the number of motor steps remaining. Use this function to determine if the stepper motor of dev is still moving.

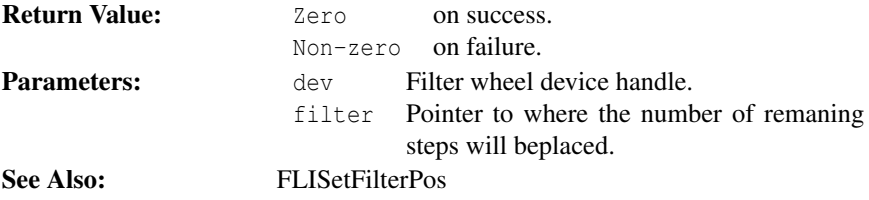

 $-3.37$ .

### LIBFLIAPI FLIGetFilterCount (flidev\_t dev, long\* filter)

*Get the filter wheel filter count of a given device.*

This page was generated with the help of DOC++  $\frac{1}{2}$  http://www.linuxsupportline.com/ $\frac{1}{2}$  and  $\frac{32}{2}$ 

Get the filter wheel filter count of a given device. Use this function to get the filter count of filter wheel dev.

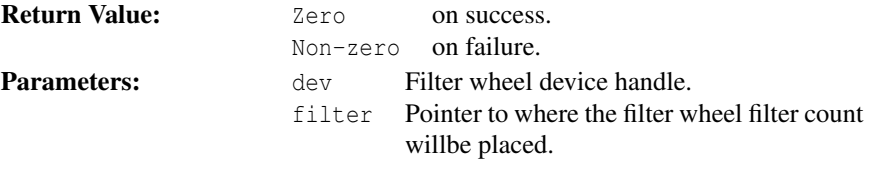

 $-3.38$ . LIBFLIAPI FLIStepMotorAsync (flidev\_t dev, long steps)

*Step the filter wheel or focuser motor of a given device.*

Step the filter wheel or focuser motor of a given device. Use this function to move the focuser or filter wheel dev by an amount steps. This function is non-blocking.

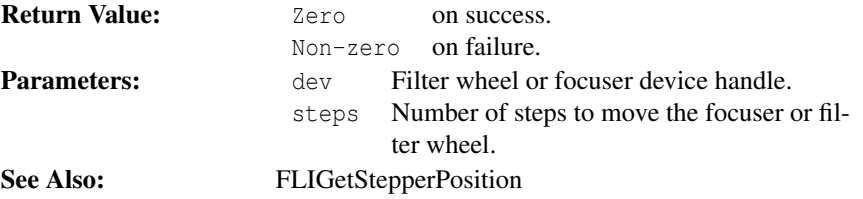

LIBFLIAPI FLIStepMotor (flidev\_t dev, long steps)

*Step the filter wheel or focuser motor of a given device.*

Step the filter wheel or focuser motor of a given device. Use this function to move the focuser or filter wheel dev by an amount steps.

This page was generated with the help of DOC++  $\frac{1}{2}$  http://www.linuxsupportline.com/ $\frac{1}{2}$  doc++  $\frac{1}{2}$  November 1, 2005  $\frac{33}{2}$ 

 $-3.39$ .

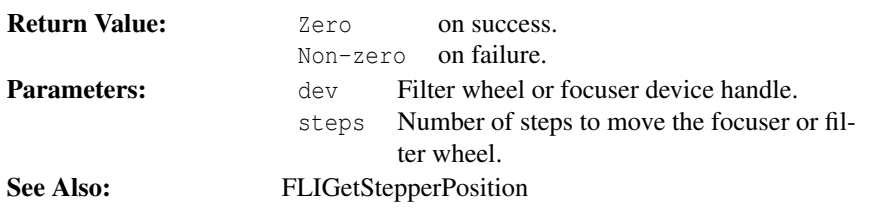

 $-3.40$ . LIBFLIAPI FLIGetStepperPosition (flidev\_t dev, long\* position)

*Get the stepper motor position of a given device.*

Get the stepper motor position of a given device. Use this function to read the stepper motor position of filter wheel or focuser dev.

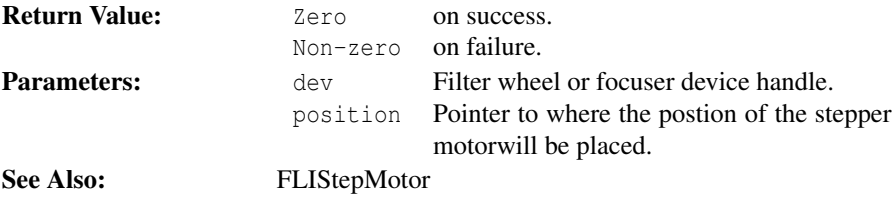

LIBFLIAPI FLIHomeFocuser (flidev\_t dev)

*Home focuser* dev*.*

Home focuser dev. The home position is closed as far as mechanically possiable.

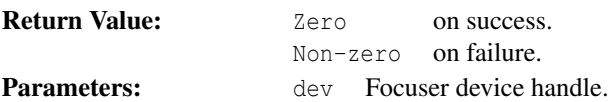

This page was generated with the help of DOC++  $\frac{1}{2}$  http://www.linuxsupportline.com/ $\frac{1}{2}$  doc++  $\frac{1}{2}$  November 1, 2005  $\frac{34}{2}$ 

 $-3.41$   $-$ 

 $-3.42$   $-$ LIBFLIAPI FLIGetFocuserExtent (flidev\_t dev, long\* extent)

*Retreive the maximum extent for FLI focuser* dev

Retreive the maximum extent for FLI focuser dev

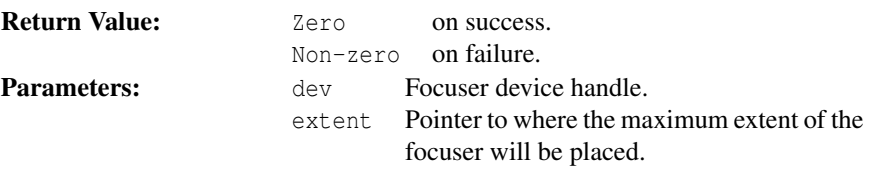

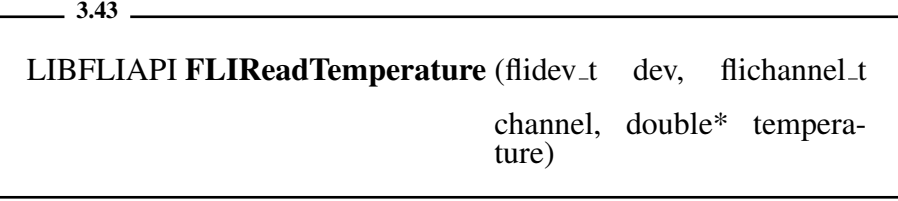

*Retreive temperature from the FLI focuser* dev*.*

Retreive temperature from the FLI focuser dev. Valid channels are FLI\_TEMPERATURE\_INTERNAL and FLI\_TEMPERATURE\_EXTERNAL.

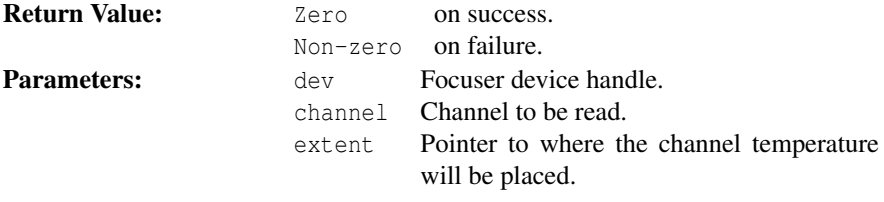

This page was generated with the help of DOC++ This page was generated with the help of DOC++  $\frac{1}{25}$  November  $1, 2005$  35  $-3.44$   $-$ 

### LIBFLIAPI FLICreateList (flidomain\_t domain)

*Creates a list of all devices within a specified* domain*.*

Creates a list of all devices within a specified domain. Use FLIDeleteList() to delete the list created with this function. This function is the first called begin the iteration through the list of current FLI devices attached.

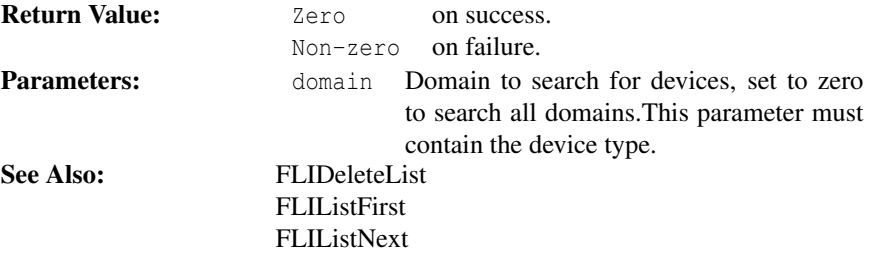

 $-3.45$   $-$ 

LIBFLIAPI FLIDeleteList (void)

*Deletes a list of devices created by* FLICreateList()

Deletes a list of devices created by FLICreateList()

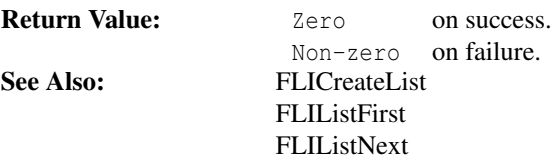

This page was generated with the help of DOC++ This page was generated with the help of DOC++  $\atop 36$  November  $1, 2005$   $36$ 

 $-3.46$   $-$ 

LIBFLIAPI FLIListFirst (flidomain\_t\* domain, char\* filename, size\_t fnlen, char\* name, size\_t namelen)

*Obtains the first device in the list.*

Obtains the first device in the list. Use this function to get the first domain, filename and name from the list of attached FLI devices created using the function FLICreateList(). Use FLIListNext() to obtain more found devices.

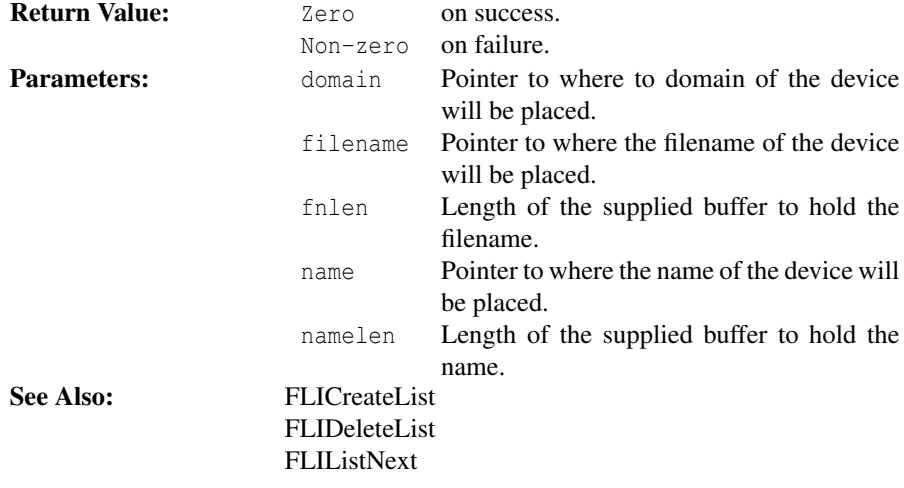

 $-3.47$   $-$ 

LIBFLIAPI FLIListNext (flidomain\_t\* domain, char\* filename, size\_t fnlen, char\* name, size\_t namelen)

*Obtains the next device in the list.*

This page was generated with the help of DOC++ This page was generated with the help of DOC++  $\atop{37}$  November  $1, 2005$   $37$ 

Obtains the next device in the list. Use this function to get the next domain, filename and name from the list of attached FLI devices created using the function FLICreateList().

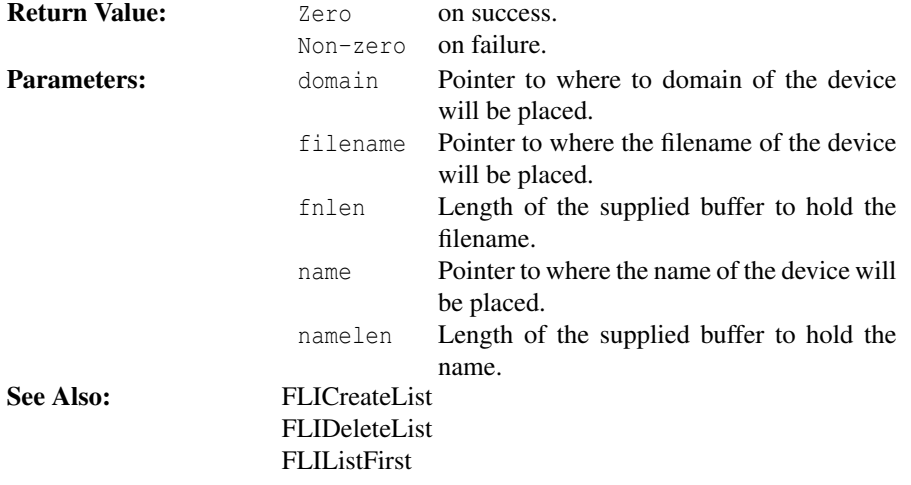

This page was generated with the help of DOC++ This page was generated with the help of DOC++<br>http://www.linuxsupportline.com/´doc++  $\hbox{November 1, 2005}$  38